## **МІНІСТЕРСТВО ОСВІТИ І НАУКИ УКРАЇНИ БІЛОЦЕРКІВСЬКИЙ НАЦІОНАЛЬНИЙ АГРАРНИЙ УНІВЕРСИТЕТ**

**Кафедра геодезії та землеустрою**

## **РОБОЧА ПРОГРАМА З**

## **НАВЧАЛЬНОЇ ГЕОДЕЗИЧНОЇ ПРАКТИКИ (частина** «**GPS ЗНІМАННЯ»**)

ГАЛУЗЬ ЗНАНЬ 19 АРХІТЕКТУРА ТА БУДІВНИЦТВО

СПЕЦІАЛЬНІСТЬ 193 ГЕОДЕЗІЯ ТА ЗЕМЛЕУСТРІЙ

РІВЕНЬ ВИЩОЇ ОСВІТИ Перший (бакалаврський)<br>ФАКУЛЬТЕТ Агробіотехнологічний

Агробіотехнологічний

Біла Церква - 2023

### **ЗМІСТ**

1. ОПИС НАВЧАЛЬНОЇ ПРАКТИКИ

2. КОМПЕТЕНТНОСТІ ВІДПОВІДНО ДО СТАНДАРТУ

ВИЩОЇ ОСВІТИ ЗІ СПЕЦІАЛЬНОСТІ 193 «ГЕОДЕЗІЯ ТА ЗЕМЛЕУСТРІЙ»

3. ЗАВДАННЯ НАВЧАЛЬНОЇ ПРАКТИКИ

4. ЗМІСТ ПРАКТИКИ

5. МІСЦЕ ТА ПОРЯДОК ПРОХОДЖЕННЯ ПРАКТИКИ

6. ПОРЯДОК ВИКОНАННЯ ІНДИВІДУАЛЬНОГО ЗАВДАННЯ

7. ПРАВИЛА ТЕХНІКИ БЕЗПЕКИ ПРИ ВИКОНАННІ ТОПОГРАФО-ГЕОДЕЗИЧНИХ РОБІТ

8. ПЕРЕЛІК НАОЧНИХ ТА ТЕХНІЧНИХ ЗАСОБІВ НАВЧАННЯ

9. ВИМОГИ ДО ЗВІТУ ПРО ПРАКТИКУ

10. РЕКОМЕНДОВАНІ ДЖЕРЕЛА ІНФОРМАЦІЇ

# **1. ОПИС НАВЧАЛЬНОЇ ПРАКТИКИ**

Навчальна геодезична практика (частина GPS-знімання) проводиться згідно з навчальним планом на 2023–2024 навчальний рік, для денної форми навчання виділено 90 год.

Метою навчальної геодезичної практики (частина GPS-знімання) є закріплення студентами теоретичних знань та отримання виробничих навичок щодо застосування їх у виробничих умовах у сфері геодезії та землеустрою на сучасному етапі відповідно до ринкових земельних відносин, з використанням сучасного GNSS-інструментарію.

## **2. КОМПЕТЕНТНОСТІ ВІДПОВІДНО ДО СТАНДАРТУВИЩОЇ ОСВІТИ ЗІ СПЕЦІАЛЬНОСТІ 193 «ГЕОДЕЗІЯ ТА ЗЕМЛЕУСТРІЙ»**

Згідно вимог освітньо-професійної програми «Геодезія та землеустрій» здобувачі повинні набути здатності отримувати наступні компетентності:

### **Інтегральна компетентність:**

Здатність розв'язувати складні спеціалізовані задачі геодезії та землеустрою.

### **Загальні компетентності:**

ЗК01. Здатність вчитися й оволодівати сучасними знаннями.

ЗК02. Здатність застосовувати знання у практичних ситуаціях.

ЗК06. Здатність використовувати інформаційні та комунікаційні технології

ЗК08. Здатність працювати в команді.

## **Спеціальні компетентності:**

СК02. Здатність застосовувати теорії, принципи, методи фізико-математичних, природничих, соціально-економічних, інженерних наук при виконанні завдань геодезії та землеустрою.

СК04. Здатність обирати та використовувати ефективні методи, технології та обладнання для здійснення професійної діяльності у сфері геодезії та землеустрою. СК05. Здатність застосовувати сучасне інформаційне, технічне і технологічне забезпечення для вирішення складних питань геодезії та землеустрою.

СК06. Здатність виконувати дистанційні, наземні, польові та камеральні дослідження, інженерні розрахунки з опрацювання результатів досліджень, оформляти результати досліджень, готувати звіти при вирішенні завдань геодезії та землеустрою.

СК07. Здатність збирати, оновлювати, опрацьовувати, критично оцінювати, інтерпретувати, зберігати, оприлюднювати і використовувати геопросторові дані та метадані щодо об'єктів природного і техногенного походження.

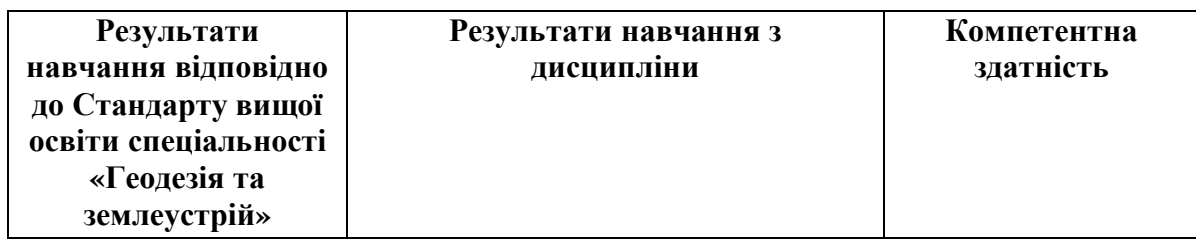

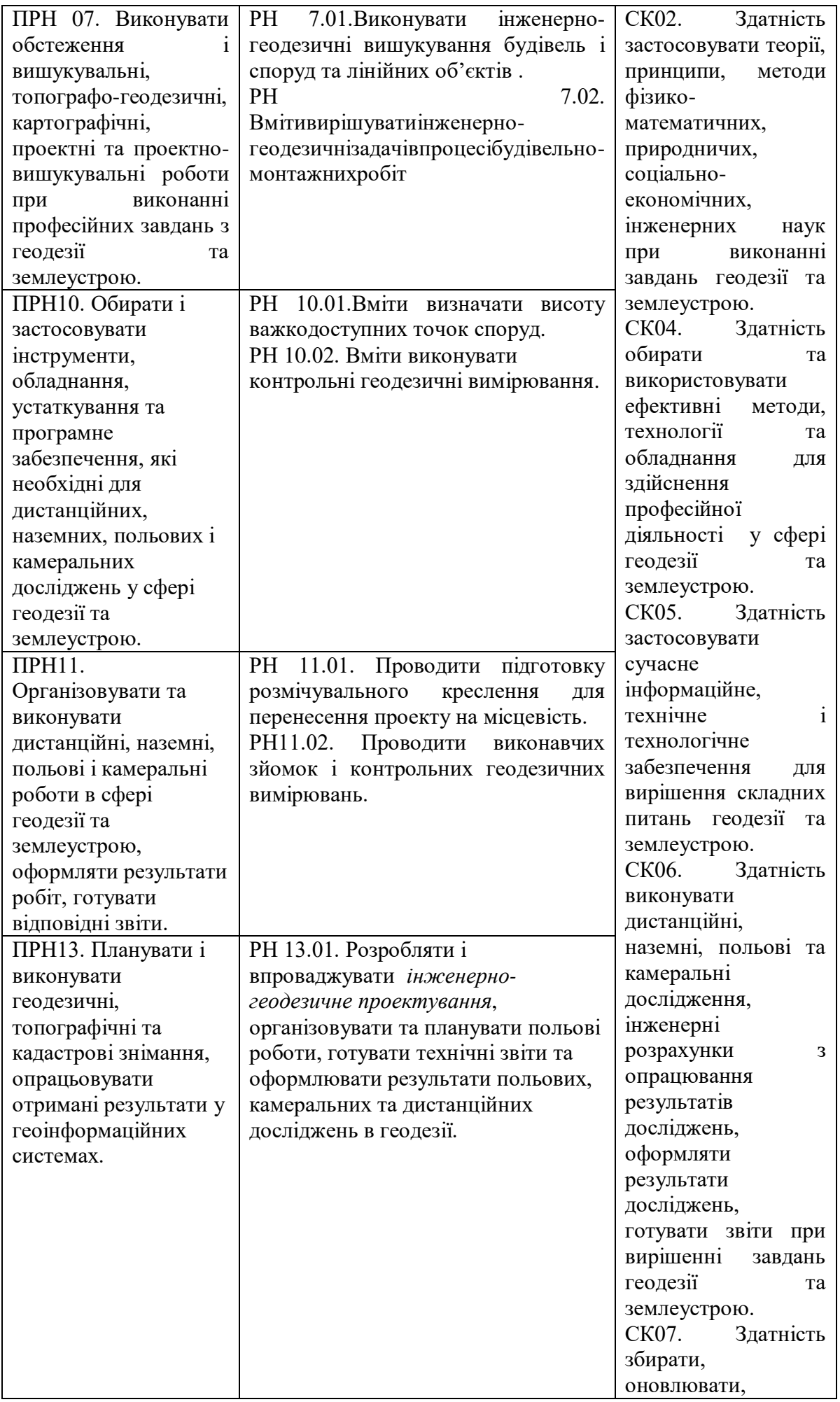

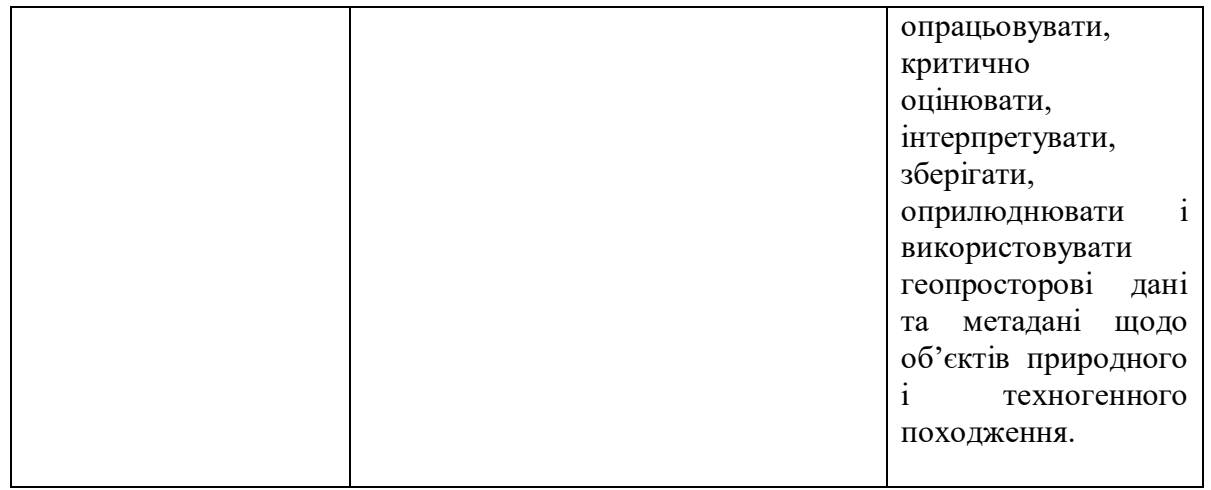

### **Soft skills:**

**- комунікативні навички:** письмове, вербальне й невербальне спілкування; уміння грамотно спілкуватися по e-mail; вести суперечки і відстоювати свою позицію, спілкування в конфліктній ситуації; навички створення, керування й побудови відносин у команді;

**- уміння виступати привселюдно:** навички, необхідні для виступів на публіці; проводити презентації;

**- керування часом:** уміння справлятися із завданнями вчасно;

**- гнучкість і адаптивність:** гнучкість, адаптивність і здатність мінятися**;** уміння аналізувати ситуацію, орієнтування на вирішення проблем;

**- лідерські якості:** уміння спокійне працювати в напруженому середовищі; уміння ухвалювати рішення; уміння встановлювати мету, планувати;

**- особисті якості:** креативне й критичне мислення; етичність, чесність, терпіння, повага до оточуючих.

## **3. ЗАВДАННЯ НАВЧАЛЬНОЇ ПРАКТИКИ**

Мета навчальної геодезичної практики (частина GPS-знімання) досягається через вирішення наступних *завдань*:

- закріплення та поглиблення теоретичнихзнань, одержаних здобувачами в процесі навчання;
- уміння практично застосовувати теоретичнізнання отримані в процесі навчання;
- формування практичних навиків роботи з геодезичним приладдям, а сааме GNSS-ровером в процесі створення геодезичного обґрунтування;
- надбання практичних навиків з проведення топографо-геодезичних вишукувань за допомогою технології супутниковихспостережень;
- ознайомлення з програмними комплексами картографічних редакторів, що використовуються для опрацювання результатів GNSS-знімань;
- усвідомлення здобувачами спеціальності 193 «Геодезія та землеустрій» необхідності отримання практичного досвіду в сфері землевпорядкування та геодезії для більш ефективного подальшого навчання.

# **4. ЗМІСТ ПРАКТИКИ**

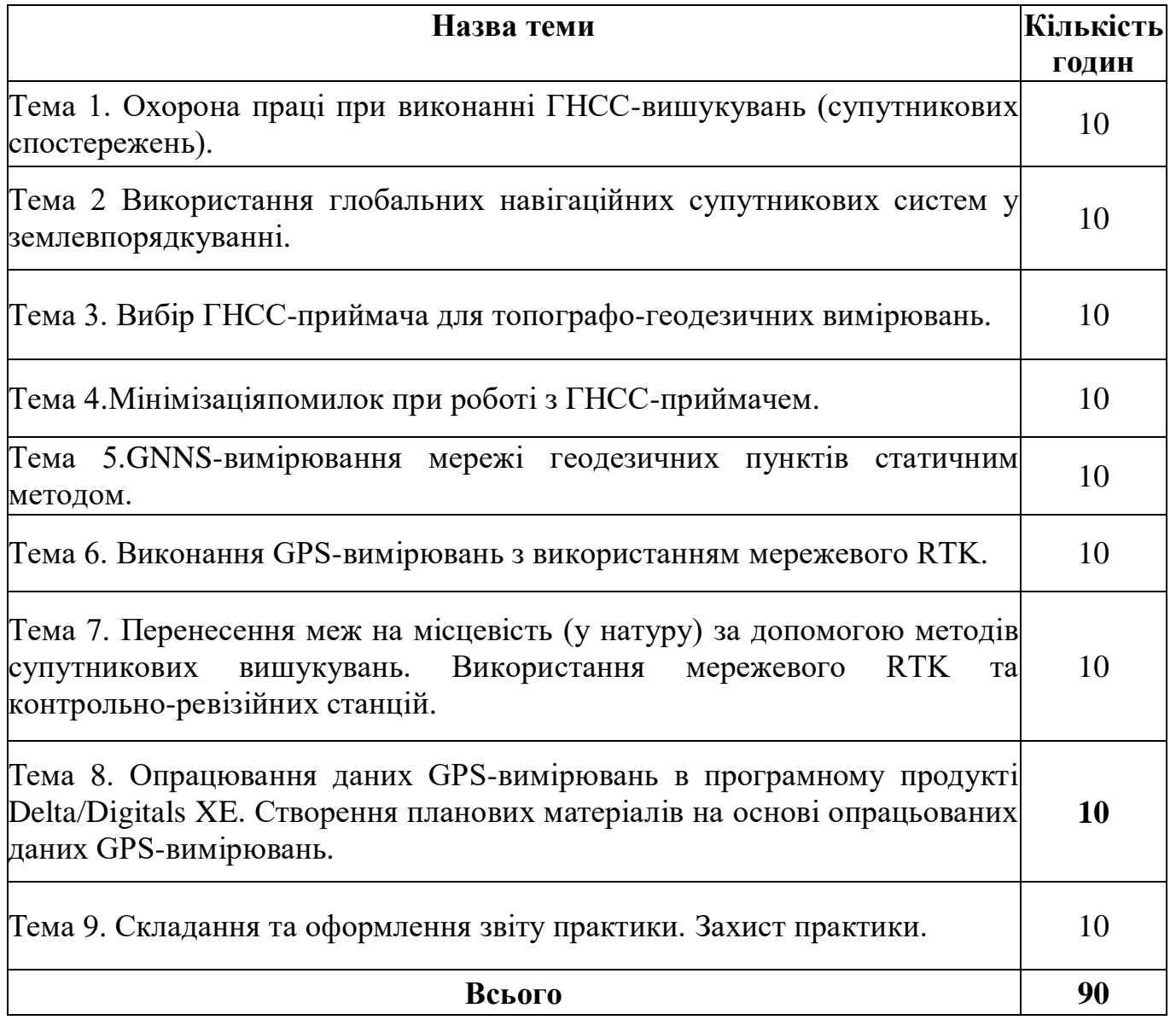

### **5. МІСЦЕ ТА ПОРЯДОК ПРОХОДЖЕННЯ ПРАКТИКИ**

Місце проходження навчальної практики - навчальні аудиторії та геодезичний полігон, що розташований на території Університету.

Навчально-методичне керівництво практикою студентів здійснює відповідальна кафедра

- розробка програм кожного виду практики та забезпечення ними студентів;
- призначення викладача, який відповідає за організацію, проведення і контроль виконання програми практики студентом;
- проведення захисту звітів з практики.

При виконанні робіт з GPS знімання всі учасники практики повинні пройти інструктаж від керівника практики на місці виконання кожного виду робіт, про що робиться відмітка у відповідному журналі. При виконанні польових робіт всі учасники навчальної практики повинні дотримуватися вимог, передбачених Правилами з техніки безпеки.

Під час виконання польових та камеральних робіт не дозволяється користуватися несправними інструментами, приладами, обладнанням. Приміщення, де виконуються камеральні роботи повинні відповідати вимогам сучасних стандартів. До початку польових робіт проводиться перевірка GPS обладнання та комплекту пристосувань.

При рекогносцировці місцевості вивчають наявність і місце розташування небезпечних об'єктів (ліній електропередач, кабельних ліній зв'язку, автодоріг тощо) та режим роботи в зоні виявлених шкідливих і небезпечних джерел.

Загальну організацію навчальної геодезичної практики та контроль за її проведенням здійснює завідувач кафедрою геодезії і геоінформатики. До керівництва практикою студентів в академічних групах залучаються викладачі кафедри геодезії та землеустрою.

Керівник практики проводить формування польових бригад. Для проведення практики академічна група поділяється на бригади (по 4-6 студентів), в яких призначається бригадир.

Керівник практики проводить навчально-методичну, наукову та виховну роботу зі студентами,відповідає за виконання програми навчальної геодезичної практики та рівень засвоєння студентами практичних і теоретичних знань.

Перед кожним видом робіт бригада отримує електронні геодезичні прилади в геокамері(комплект GPS-приймачів фірми Trimble) у присутності керівника навчальної практики.

У той же час керівник практики проводить попереднє заняття, під час якого пояснює мету,об'єми, призначення виду роботи та основні вимоги до її виконання (видає технічне завдання).

Студенти виконують дослідження приладів та проводять пробні виміри. Після контролю керівником практики отриманих результатів бригада приступає до виконання роботи.

По закінченні практики керівник у складі комісії приймає заліки з практики і подає завідувачу кафедри письмовий звіт про проведення практики із зауваженнями і пропозиціями щодо поліпшення практики студентів.

Звіти з практики аналізуються спеціальною комісією, яка призначається

завідувачем кафедри і затверджується на засіданні кафедри геодезії і геоінформатики. Кожна бригада надає,попередньо перевірений та підписаний керівником практики звіт. Оформлені матеріали повинні відповідати вимогам, які до них ставляться.

# **6. ТЕМАТИКА ВИКОНАННЯ ІНДИВІДУАЛЬНОГО ЗАВДАННЯ**

- 1. Методи GNSS вимірювань
- 2. Багатозадачність і точність GPS
- 3. Планування супутникових спостережень (GNSS planning)
- 4. Джерело похибок при GNSS-спостереженні
- 5. Будова та функціональні характеристики комплекту приймача ElNav i70 4
- 6. Супутникова апаратура при GNSS спостереженні
- 7. Будова та функціональні характеристики комплекту приймача ElNav М3
- 8. Основні методи позиціювання та похибки при GNSS спостереженні
- 9. Будова і технічні характеристики комплекту GPS приймачів SokkiaStratus

10. Вивчення структури файлу GPS – сигналу та файлу спостереження у форматі RINEX

- 11. Сучасний стан глобальної супутникової системи
- 12. Програмне забезпечення для постобробки даних GPS спостереження «GNSS Solutions» 3
- 13. Поняття про мережі перманентних станцій та використання їх даних при GNSS спостереженні
- 14. Обробка супутникових даних спостереження.
- 15. Аналіз приватних мереж щодо забезпечення коригування даних GNSS спостереження (SystemSolutions, Компанія «ТНТ ТПІ», ZAKPOS)
- 16. Опрацювання даних GNSS–спостереження
- 17. Вивчення інтерфейсу програмного забезпечення LandStar
- 18. GNSS вимірювання в режимі реального часу RT (RTK) приймачами ElNav i70, ElNav М3
- 19. Метрологічна атестація супутникових приймачів
- 20. Методика вимірювання GPS приймачами SokkiaStratus (L1) у режимі Static.
- 21. Створення базису за допомогою GNSS спостереження (диференційний метод).

### **7.ПРАВИЛА ТЕХНІКИ БЕЗПЕКИ ПРИ ВИКОНАННІ ТОПОГРАФО-ГЕОДЕЗИЧНИХ РОБІТ**

Технологічна безпека. Згідно з Інструкцією особи, які зайняті виробництвом крупно масштабних топографічних знімань, зобов'язані пройти інструктаж з техніки безпеки на польових топографо-геодезичних роботах відповідно до певних умов місцевості, об'єктів зйомки і технічних засобів, які використовуватимуться при виконанні робіт. При виконанні топографо-геодезичних робіт необхідно суворо дотримуватись правил техніки безпеки. Основними з них є наступні.

Сокира, молоток і другий реманент повинні бути добре насаджені на гладкі, без тріщин дерев'яні ручки і розклинені клином. При роботі сокирою чи молотком слідкуйте, щоб ні поруч, ні напроти не було людей.

Перед перенесенням геодезичного приладу (теодоліта, нівеліра) до місця роботи чи після роботи в табір (на базу) слід перевірити, щоб футляри або ящики для пакування приладів мали добре закріпленні ручки, лямки, ремені. Студент, який несе прилад за плечима чи на плечі повинен бути одягнутий у верхньому одязі.

Вішки, штативи і другі предмети з гострими закінченнями слід переносити гострими частинами (кінцями) вперед. Сокири і шпильки землемірних стрічок переносьте до місця роботи і назад тільки в брезентовій чи з другої щільної тканини сумці (торбі).

При переходах вулицею забороняється нести рейки на плечах, їх слід переносити в руках складеними і певним чином закріпленими.

Не дозволяється залишати без нагляду прилади в межах дорожнього полотна.

У лісі слід працювати одягненим з покритою головою, бажано в шкіряному взутті. Під час переходів лісом і/чи густими кущами слідкуйте за тим, щоб відстань між йдучими однією стежкою була не менше 5м.

При наближені грози слід припинити натурні виміри і перейти в закриті приміщення. Під час грози і сильному з буреломом вітрі ходити лісом забороняється. До початку грози слід вибрати місце для укриття з врахуванням напрямку вітру. Під час грози забороняється стояти під деревами, знаходитись коло громовідводів, високих предметів (стовпів, опор тощо) контактної сіті, високовольтних ліній електропередач і на пагорбах.

Пересікаючи вулицю, переконайтесь у повній безпеці. При цьому слід бути особливо обережними при переході через перехрестя вулиць чи доріг, уважно стежте за рухом транспорту, особливо на поворотах.

У сонячні дні працюйте тільки з покритою головою. У найбільш жаркі часи роботу на місцевості слід припинити (за вказівкою керівника практики) і перенести час роботи на ранні ранкові та вечірні часи.

Працюючи на вигоні - на околиці села поряд с садибами бережіться собак.

При пораненнях, вивихах, засорениях очей тощо перша допомога потерпілому повинна бути надана, на місці. Співробітникам потерпілого слід прийняти всі міри, щоб його негайно відправити до медпункту бази (табору).

Протипожежна безпека. При виконанні геодезичних робіт треба дотримуватись протипожежних заходів.

Не дозволяється розводити вогнища біля помешкань, у лісі, у степу (на вигоні) з високим травостоєм у засушливий час року, поблизу дерев'яних споруд. Не

кидайте непогашені недокурки чи сірники. На території табору паління дозволяється лише в спеціально відведеному для цього місці.

Охорона природи. Категорично забороняється рубати дерева, кущі, ламати гілки, робити на деревах порізи, забивати цвяхи тощо.

Забороняється засмічувати водоймища і території, відведені для практики пляшками, залишками харчів, різними покидьками, целофановими пакетами тощо.

### **8. ПЕРЕЛІК НАОЧНИХ ТА ТЕХНІЧНИХ ЗАСОБІВ НАВЧАННЯ Наочні засоби:**

1. Слайдові презентації у програмі Microsoft Office PowerPoint;

2. Нормативно-технічна документація;

3. Навчальні та навчально-методичні матеріали в системі Moodle.

## **Технічні засоби:**

1. Програмне забезпечення для цифрової картографії та землевпорядкування "Digitals".

2. Програмне забезпечення "LibreOffice".

3. ПК.

4. Електронний тахеометр Leica TC405

5. Супутниковий GNSS-приймач Trimble

## **Комунікаційні онлайн технології:**

Zoom, Viber, Moodle, e-mail.

#### **9. ВИМОГИ ДО ОФОРМЛЕННЯ ЗВІТУ:**

### **Рекомендована структура змісту звіту**

Під час виконання робіт і підготовки звіту з виробничої практики рекомендується дотримуватись певної структури.

*У звіті зазначається:*

1. Місце проходження практики, строк і послідовність виконання програми.

2. Види виконання робіт за етапами проходження практики.

3. Зміст виконаних робіт і їх коротка характеристика.

4. Висновки про практику і пропозиції щодо її удосконалення.

5. Щоденник практики.

У звіті не повинно бути дослівного переписування історії бази практики,а також цитування законодавчих актів.

Об'єкт проходження практики,коротка характеристика і розміщення, площа землекористування, стан використання земельних ресурсів, види, стадії, елементи виконаних робіт, продуктивність праці і якість робіт.

Організація робіт у:

 Наявність і розстановка кадрів за видами і об'єктами, спеціалізація робіт, керівництво роботами і контроль з боку керівника виробничого підрозділу;

 забезпечення житлом і робочим місцем; забезпечення робочою силою і транспортом;

стан інструментів і обладнання;

безпека життєдіяльності;

 ознайомлення з земельно-кадастровими матеріалами і документами,станом їх ведення;

уточнення даних про наявність та розподіл земель, оцінку земель;

способи і порядок виконання робіт проведених студентом;

 обґрунтування застосованих способів виконання робіт і інструментів, точність робіт,порядок виконання польових і камеральних робіт;

 характеристика видів робіт у яких студент не брав участі, але ознайомився за період виробничої практики з показом назв, застосованих у виробничій організації інструкцій і положень для їх виконання;

Висновки і пропозиції:

відповідність виконаних робіт меті і завданням практики;

 труднощі,які зустрів студент під час виконання роботи, шляхи їх усунення;

 відповідність рівня теоретичної підготовки студента для розв'язання практичних завдань з земельного кадастру;

 пропозиції щодо покращення організації і проведення виробничої практики.

*Звіт підписується студентом і керівником від організації.*

Звіт друкують шрифтом *TimesNewRoman* чорного кольору прямого накреслення через півтора міжрядкові інтервали кеглем 14.Звітдрукують з використанням комп'ютера та принтера на одному боці аркуша білого паперу форматуА4(210мм×297мм).

Рекомендовано використовувати береги такої ширини: верхній і нижній − не менше ніж 20 мм, лівий − не менше ніж 25 мм, правий − неменшеніж10мм. Окремі слова, формули, знаки можна вписувати в текст чорним чорнилом,тушшю чи пастою. Насиченість знаків вписаного тексту має бути наближеною до насиченості знаків на друкованого тексту.

Прізвища, назви установ, організацій, фірм та інші власні назви у проекті наводять мовою оригіналу. Дозволено транслітерувати власні назви в перекладі на мову проекту, додаючи в разі першого згадування в тексті проекту оригінальну назву.

Структурні елементи: «Зміст», «Вступ», «Висновки та пропозиції», «Бібліографічний список» − не нумерують, а їх назви є заголовками структурних елементів. Для розділів і підрозділів наявність заголовка обов'язкова. Пункти й підпункти можуть мати заголовки.

Заголовки структурних елементів звіту та заголовки розділів треба друкувати з абзацного відступу великими літерами напівжирним шрифтом без крапки в кінці. Дозволено їх розміщувати посередині рядка.

Заголовкипідрозділів,пунктівіпідпунктівпроектупотрібнодрукуватизабзац ноговідступузвеликоїлітерибезкрапкивкінці.

Абзацний відступ має бути однаковий упродовж усього тексту проекту й дорівнювати п'яти знакам.

Якщо заголовок складається з кількох речень, їх розділяють крапкою. Розривати слова знаком переносу в заголовках заборонено. Відстань між заголовком, приміткою, прикладом і подальшим або попереднім текстом має бути неменше ніж два міжрядкових інтервали. Відстань між основами рядків заголовка,а також між двома заголовками приймають такою, яку тексті проекту.

Коженрозділслідпочинатизновогоаркуша.Недозволенорозміщуватиназвуп ідрозділу,атакожпунктуйпідпунктунаостанньомурядкусторінки.

Сторінки звіту нумерують наскрізно арабськими цифрами,охоплюючи додатки. Номер сторінки проставляють праворуч у верхньому куті сторінки без крапки в кінці. Титульний аркуш входить до загальної нумерації сторінок проекту. Номер сторінки на титульномуаркушінепроставляють.Сторінки,наякихрозміщенорисункийтаблиці, охоплюютьзагальноюнумерацієюсторінокпроекту.

Розділи, підрозділи, пункти, підпункти нумерують арабськими цифрами. Підрозділи як складові частини розділу нумерують у межах кожного розділу окремо. Номер підрозділу складається з номера відповідного розділу та номера під розділу,відокремлених крапкою. Після номера підрозділу крапку не ставлять, наприклад, 1.1, 1.2 тощо. Усі графічні матеріали(ескізи, діаграми,графіки,схеми, фотографії,рисунки тощо) повинні мати однаковий підпис «Рисунок».

Дозволено рисунки нумерувати в межах кожного розділу. У цьому разі номер рисунка складається з номера розділу та порядкового номера рисунка в

цьому розділі, які відокремлюють крапкою,наприклад, «Рисунок3.2»‒другий рисунок третього розділу.

Рисунок подають одразу після тексту, де вперше посилаються на нього, або як найближче до нього на наступній сторінці,а за потреби –в додатках до звіту.

Цифрові дані проекту треба оформлювати як таблицю. Таблицюподаютьбезпосередньопіслятексту,уякомуїїзгадановперше,абона

наступній сторінці. На кожну таблицю має бути посилання в тексті проекту із зазначенням її номера. Дозволено таблиці нумерувати в межах розділу. Уцьому разі номер таблиці складається з номера розділу та порядкового номера таблиці, від окреслених крапкою, наприклад, Таблиця2.1»—першатаблиця другого розділу. Назву таблиці друкують з великої літери і ро зміщують над таблицею з абзацного відступу. Якщо рядки або колонки таблиці виходять з а межі формату сторінки, таблицю поділяють на частини, розміщуючи одну частину під іншою або поруч, чи переносять частину таблиці на наступну сторінку.

Слово «Таблиця » подають лише один раз над першою частиною таблиці. Над іншими частинами таблиц із абзацного відступу друкують «Продовження таблиці\_ мабо «Кінець таблиці »без повторення її назви.

Заголовки колонок таблиці починають з великої літери, а підзаголовки − з малої літери, якщо вони становлять одне речення із заголовком. Підзаголовки, які мають самостійне значення, подають з великої літери. У кінці заголовків і підзаголовків таблиць крапки не ставлять. Переважна форма іменників у заголовках−однина.

Додатки позначають послідовно великими літерами української абетки, крім літер Ґ, Є, З, І, Ї, Й, О, Ч, Ь, наприклад, ДОДАТОК А,ДОДАТОК Б.

Бібліографічний список оформлюється відповідно до вимог чинних стандартів.

*Додаток А*

*Форма титульного аркуша звіту про практику*

## **Міністерство освіти і науки України** Білоцерківський національний аграрний університет

(назва факультету)

Кафедра

(назва кафедри)

### **ЗВІТ**

#### **з навчальної практики**

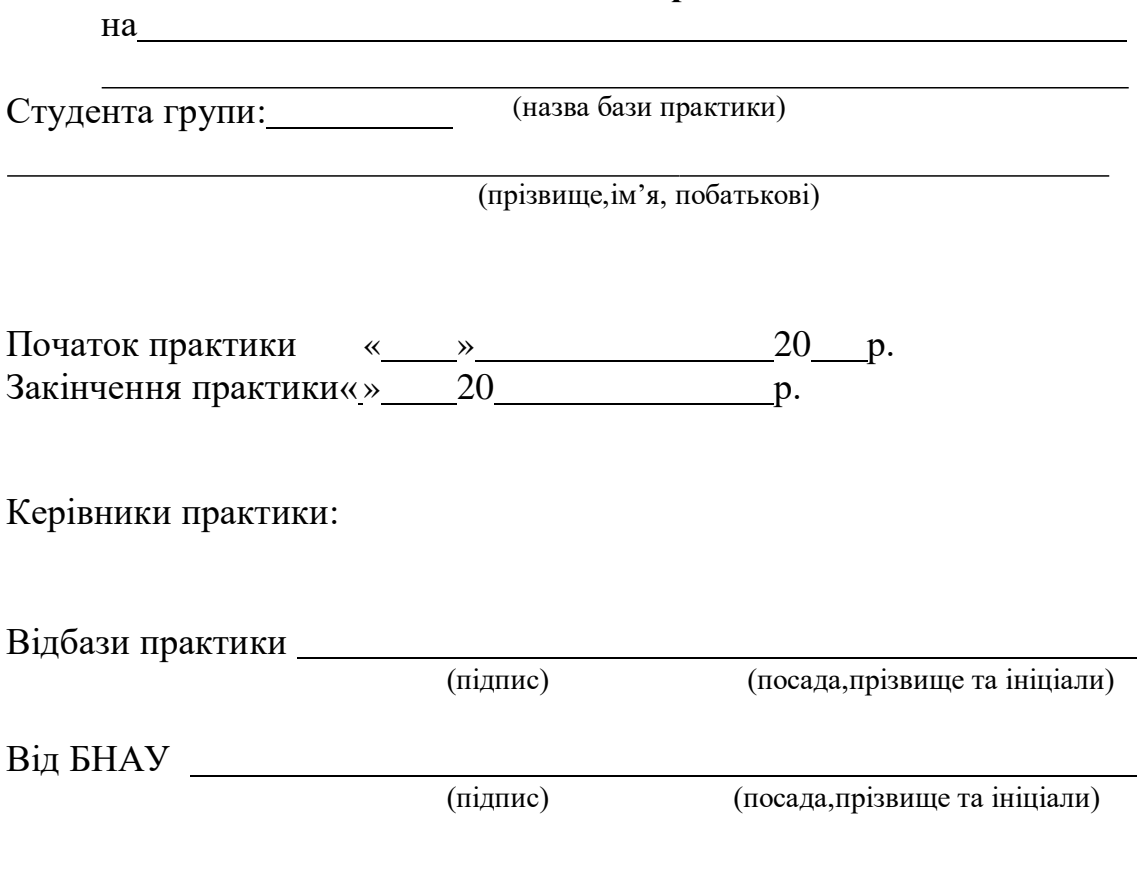

Біла Церква–20

## *Книга*

### *Автор–фізична особа***:**

*Приклади оформлення бібліографічного списку*

Ратушняк Г. С., Лялюк О. Г. Технічні засоби очищення газових викидів: навч. пос. Вінниця:ВНТУ,2005.158с.

Швецова-Водка Г.М. Бібліографічні ресурси України: загальна характеристика :навч. посіб. / Рівнен. держ. гуманітар. ун-т. Рівне: РДГУ,2000. 205с.

### *Автор–організація:*

Кримінально-процесуальний кодекс України :офіц. вид. : станом на 1груд.2005 р. /Верховна Рада України. Київ: Парлам. вид-во, 2006.207с.

*Якщо осіб чи організацій, відповідальних за видання, чотири та більше, у відомостях про відповідальність (за навскісною рискою («/»)) перелічують усіх або зазначають лише першого із додавання скорочення «та ін.» або його еквівалента «etal.».*

### *Без автора за редакцією:*

Управління промисловими відходами: зб.наук.пр./наук.ред.*В.А.Студінський*. Харків, 2009.175с.

### *Підназвою:*

Основи екології. Київ: Наук.думка, 2019.126с.

Правова основа діяльності органів державної влади /упор. П.М.Любченко. Харків, 2010. 303с.

Методика нормування ресурсів для виробництва продукції рослинництва /В.В.Вітвіцький та ін. Київ:НДІ «Украгропром продуктивність», 2006. 106 с.

Electrodesofconductivemetallicoxides/J.M.Honigetal.Amsterda:Elsevier,1980.26  $0<sub>p</sub>$ .

Кодекс законів про працю України з постатейними матеріалами:офіц. текст: станомна1черв.2006р.Київ:Юрінком Інтер,2006.

### *Стаття*

## *Статтязіжурналу(друкованого):*

Березовецька І. А. Архітектурно-просторова організація неперспективних сіл і хутірських поселень та реалізація земельної реформи. *Місто будування та територіальне планування.* Київ: КНУБА.2000.№6.С.23–25. Регіональні особливості смертності населення України / Л. А. Чепелевська та ін. *Вісник соціальної гігієни та організації охорони здоров'я України*. 2007. № 1.С.25-29.

### *Стаття зі журналу електронного:*

*Галицька Д.* Скарбниці віри і традицій [Електронний ресурс]. Міст: український тижневик. URL: [http://meest-online.com/world/usa/skarbnytsi](http://meest-online.com/world/usa/skarbnytsi-viry-itradytsij/)[viry-itradytsij/\(](http://meest-online.com/world/usa/skarbnytsi-viry-itradytsij/)датазвернення:).

### *Стаття з газети:*

Slapper G. Corporate manslaughter: newis sues for lawyers. *The Times.* 2005*.*  3 Sep.Р.4.

НовакО.ЛітературнавеснавКиївськійполітехніці.*КиївськийПолітехнік*.200 2.5черв.С.4.

## *Багатотомневидання*

Франко І.Твори.У50т.Т.45.Київ,1986.480 с.

Ушинський К. Д. Людина як предмет виховання. Спроба педагогічної антропології :вибр.твори. Київ: Рад.шк.,1983.Т.1.480 с. Енциклопедія історії України:у10т./ред.рада:В.М.Литвин(голова)таін.;НАН історії України, Ін-т історії України. Київ : Наук. думка, 2005. Т. 9. 810 с.

## *Матеріали конференцій, семінарів*

БевзМ. Методологічні аспекти збереження, реставрації та регенерації заповідних містобудівних ансамблів і комплексів. *Проблеми збереження і використання культурної спадщини в Україні :матеріали Всеукр. наук. практ.конф.Святогірськ,25-*

*27трав.2005р.*Словянськ:Печатнийдвор,2005.С.14-21.

## *Патент*

Спосіб лікування синдрому дефіциту уваги та гіперактивності у дітей:пат.76509Україна.№2004042416;заявл.01.04.2004;опубл.01.08.2006,Б юл.№8(кн.1).120с.

## *Стандарт*

ДБНБ.2.4-1-94.Планування і забудова сільських поселень//Законодавча базаДНАОП.URL[:http://www.dnaop.com/html/29635/doc-](http://www.dnaop.com/html/29635/doc-)

%D0%94%D0%91%D0%91.2.4-1-94/(дата звернення:).ДСТУ7152:2020.

Видання. Оформлення публікацій у журналах і збірниках.

## *Електронний ресурс*

До відома професорсько-викладацького складу та аспірантів[Електроннийресурс]//Львів.держ.ун-

тфіз.культури:[сайт].Львів,2008.URL:http:ldufk.edu.ua/index.php/index.html (дата звернення: 16.05.2009).

Кожухівський А. Д. Імітаційне моделювання систем масового обслуговування[Електронний ресурс] : практикум / Черкас. держ. технол. ун-т. Електрон. текст.дані. Черкаси,2009.1електрон.опт.диск(CD-R).

Берташ В. Пріоритети визначила громада // Голос України :електрон. Версія газ.2012.№14(5392). Дата

оновлення:04.08.2012.URL[:http://www.golos.com.ua/userfiles/file/040812/04](http://www.golos.com.ua/userfiles/file/040812/040812-u.pdf) [0812-u.pdf](http://www.golos.com.ua/userfiles/file/040812/040812-u.pdf) (датазвернення:06.08.2012).

## *Архівний документ*

Матеріали Ради Народних комісарів Української Народної Республіки//ЦДАВО України (Центр. держ. Архів вищ. Органів влади та упр. України). Ф.1061.Оп.1.Спр.8-12.Копія;Ф.1063.Оп.3.Спр.1-3.

## **10. РЕКОМЕНДОВАНІ ДЖЕРЕЛА ІНФОРМАЦІЇ Основна література**

1. Електронні геодезичні прилади. Конспект лекцій /уклад. Калинич І.В., Радиш І.П., Ваш Я.І.– Ужгород: Видавництво УжНУ «Говерла», 2021р. – 156 с.

2. Євдокімов А. А. Текст лекцій з дисципліни «Електронні геодезичні прилади» (для студентів денної та заочної форм навчання напряму підготовки 6.080101 «Геодезія, картографія та землеустрій») / А. А. Євдокімов; Харків. нац. ун-т міськ. госп-ва ім. О. М. Бекетова. – Харків : ХНУМГ ім. О. М. Бекетова, 2016. – 64 с.

3. Зіборов В.В., Пряха Б.Г. Методичні вказівки до виконання практичних і лабораторних занять з дисципліни "Радіоелектроніка" для студентів спеціальностей 7.070901 "Геодезія" і 7.070904 "Землевпорядкування і кадастр". -К.КНУБА,2001.

4. Костецька Я.М. Геодезичні прилади. Частина II. Електронні геодезичні прилади. Підручник для студентів геодезичних спеціальностей вузів. - Львів: ІЗМН, 2000, - 324 с

5. Т.Г. Шевченко, О.І. Мороз, І.С. Тревого Геодезичні прилади. Підручник. – Львів: Видавництво Національного університету «Львівська політехніка», 2006. – 460 с.

### **Додаткова література**

1. Інструкція з топографічного знімання у масштабах 1:5000, 1:2000, 1:1000, та 1:500 (ГКНТА-2.04-02-98), Офіційний вісник України від 06.08.1998 -1998 р., № 29, с.173

#### **Інтернет-ресурси:**

1. Геопортал відкритих даних Білоцерківської міської територіальної громади. Офіційний сайт.URL: https://mbk.bc-rada.gov.ua

2. Державна служба з питань геодезії картографії та кадастру. Офіційний сайт.URL: https://land.gov.ua

3. Державне космічне агентство України. Офіційний сайт.URL: https://www.nkau.gov.ua/ua

4. Науково-дослідний інститут геодезії і картографії. Офіційний сайт.URL: [https://gki.com.ua](https://gki.com.ua/)

5. Національна інфраструктура геопросторових даних. Офіційний сайт.URL: [https://nsdi.land.gov.ua](https://nsdi.land.gov.ua/)

6. Національний центр управління та випробувань космічних засобів. URL: [www.spacecenter.gov.ua](http://www.spacecenter.gov.ua/)

7. Державне космічне агентство України. . URL:https://www.nkau.gov.ua

8. ГНСС- планування. Trimble. URL:gnssplanning.com